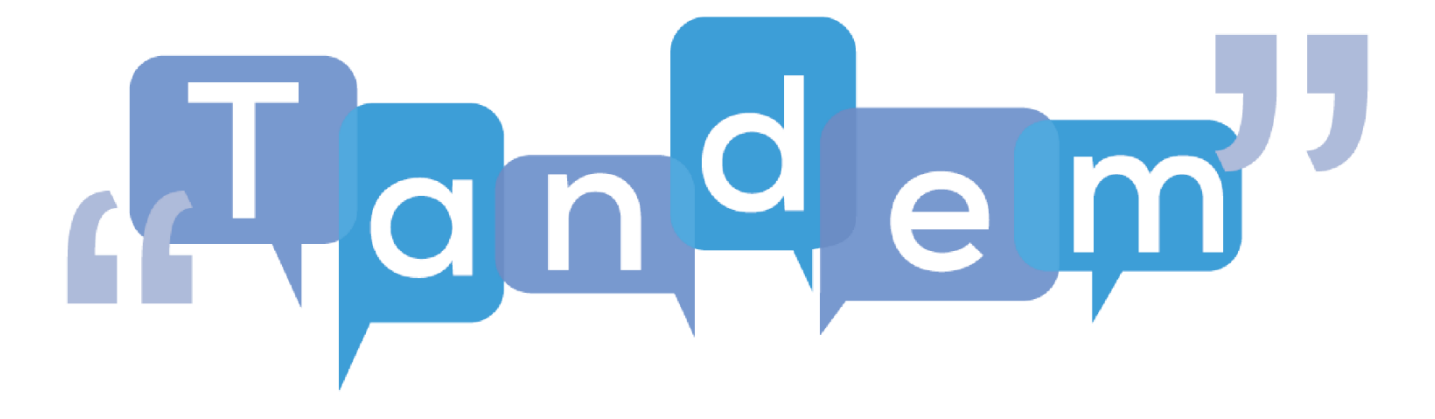

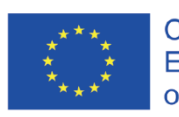

Co-funded by the<br>Erasmus+ Programme<br>of the European Union

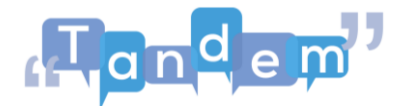

In questa lezione studiamo in maniera più approfondita il metodo di questo MOOC, e cioè il TBLT.

Il TBLT è una **metodologia** (= un metodo) **comunicativa**. Significa che dà molta importanza alla **comunicazione scritta o orale** ( = parlata). Lo studioso Prabhu ha inventato il TBLT negli anni '80 nella città di Bangalore, in India.

Nel TBLT, quando studiamo una lingua straniera dobbiamo **usare la lingua**, con **simulazioni della vita reale** e con **materiali autentici.** Questi sono materiali che non sono fatti per la classe, ma provengono dalla vita reale: ad esempio film, giornali o libri.

In questo modo è un po' come quando ti trasferisci in un nuovo paese e sei completamente immerso nella lingua del paese, perché la senti e la parli dappertutto.

**TBLT** significa *Task-Based Language Teaching,* e cioè **metodologia didattica** (= metodo di insegnamento) **basata sul task**. Ma cos'è un task?

Un **task** è un "**compito comunicativo**", ed è l'**elemento centrale** del metodo TBLT.

Un compito comunicativo è un **problema da risolvere con la comunicazione**. Per risolvere il problema e quindi svolgere il compito, lo studente deve **produrre, trasmettere e capire un messaggio**. All'inizio quindi l'importante è comunicare, e **NON** usare le regole corrette.

In questo modo, lo studente può usare tutta la sua conoscenza e così impara più facilmente la lingua. Per l'insegnante infatti, il task è fatto bene se gli studenti comunicano, e **NON** se usano tutte le regole della lingua straniera.

È come nella vita reale: un esempio di task è parlare al medico di un problema di salute.

Uno studente può fare il medico e un altro il paziente. Come nella vita reale, l'importante è che il medico capisca il problema del paziente, e NON usare la lingua alla perfezione.Se il medico capisce il problema del paziente, allora **il task è fatto bene**.

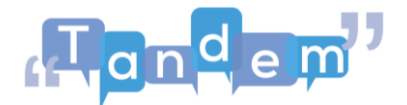

Tutte le s**ituazioni della vita reale** possono essere dei task: scrivere un CV, andare al supermercato, fare un colloquio di lavoro, chiamare l'assistenza clienti, chiamare un'ambulanza, ordinare al ristorante, raccontare una storia, scrivere una lettera motivazionale, leggere un'e-mail, dare indicazioni stradali a un turista, e così via.

In questo MOOC studierai il TBLT, come funziona esattamente e come puoi usarlo per le tue lezioni di lingua.

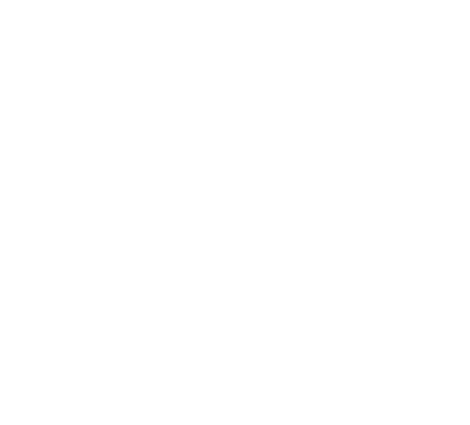

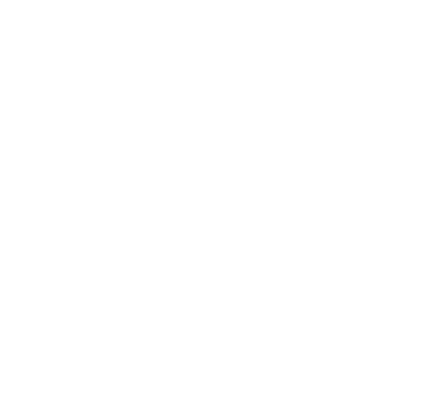